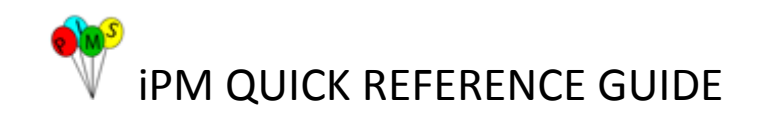

## **iPM Patient Registration – Helpful hints**

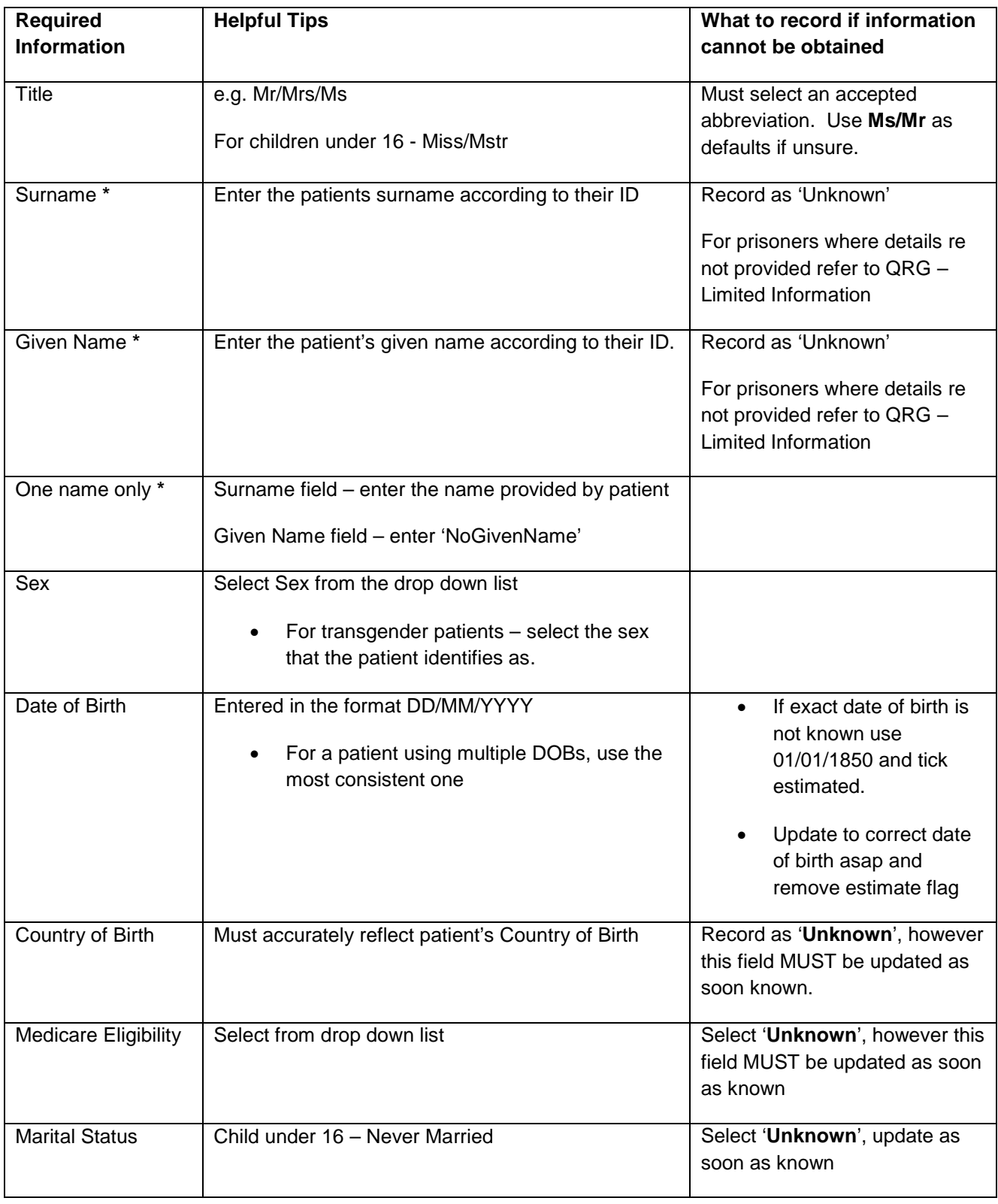

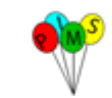

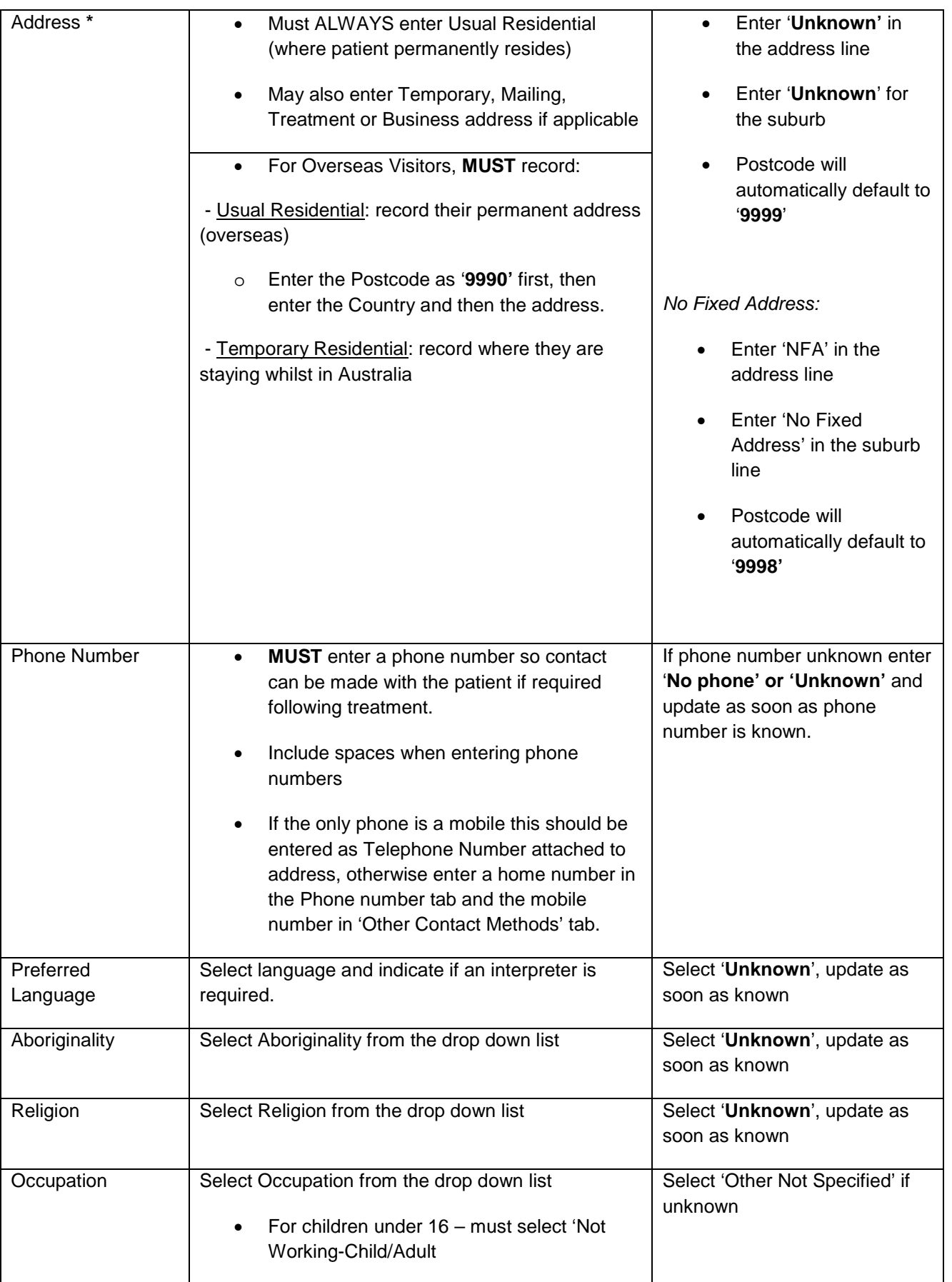

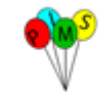

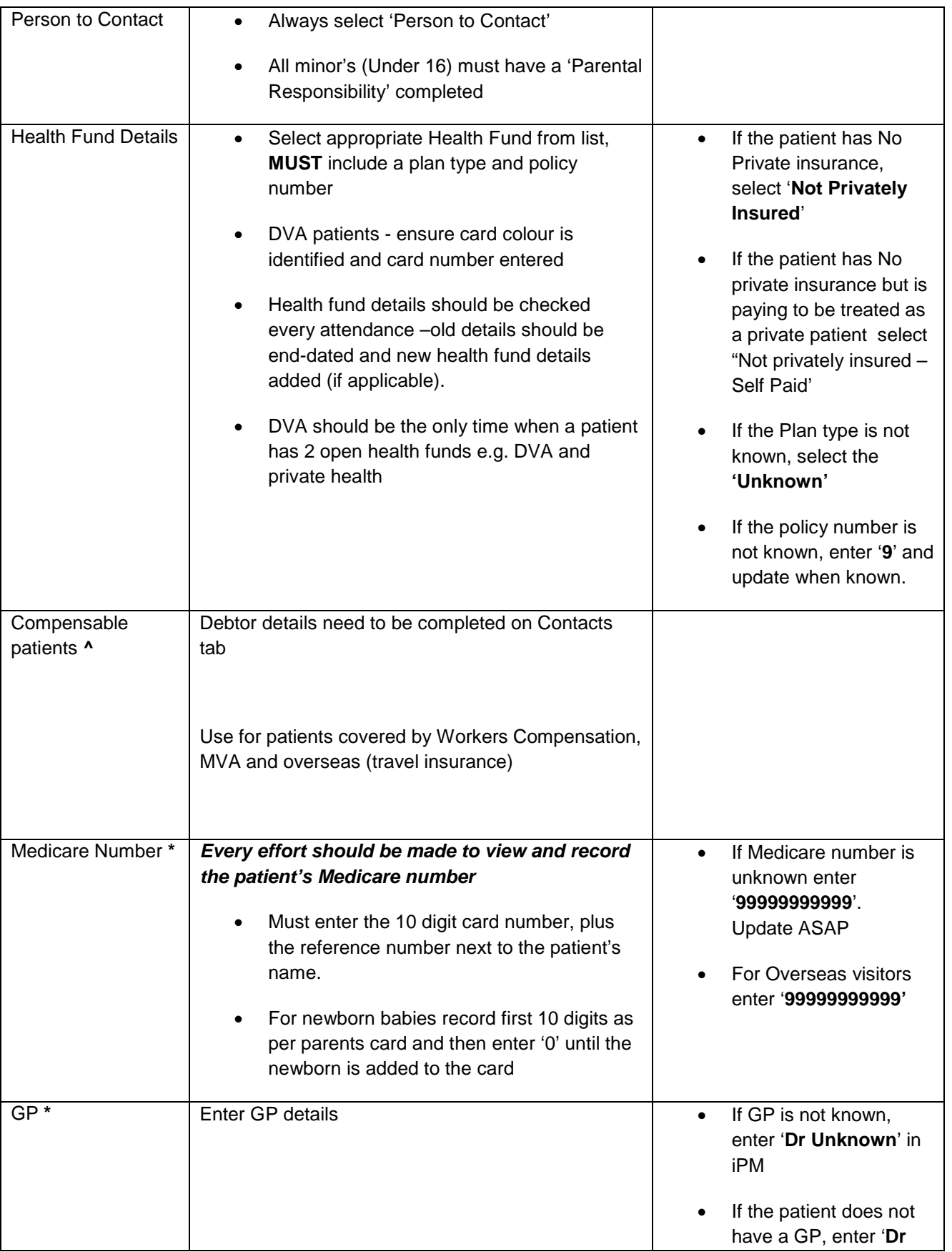

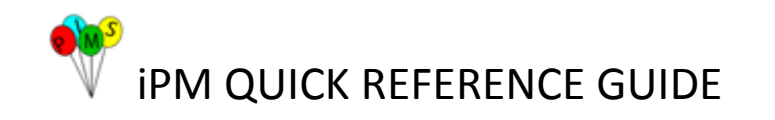

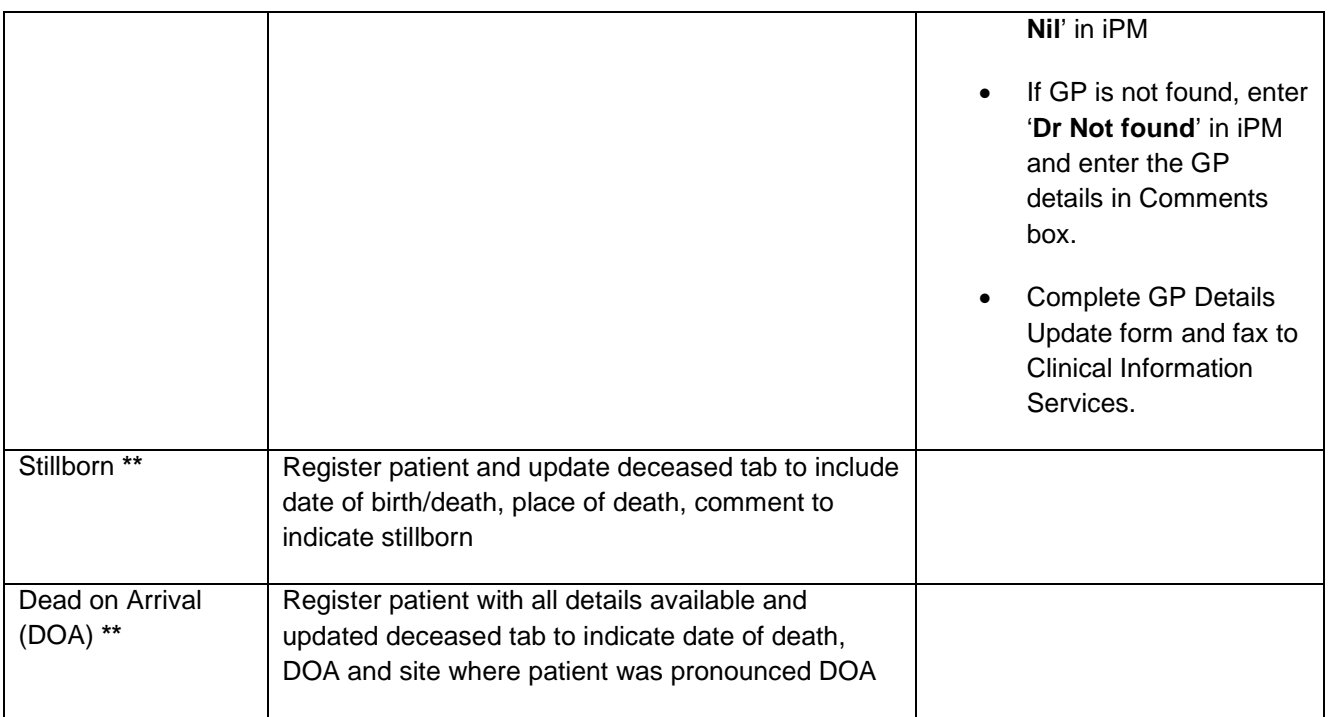

**\*** Refer to QRG - [Register/Update Patient with Limited Data](http://seslhnweb/iPM/Training_UserGuides/Cheat_Sheets/QRG_UpdateRegisterWithLimitedInfo.pdf) or Register/Update Patients with Temporary or Overseas Address for more information

[http://seslhnweb/iPM/Training\\_UserGuides/Cheat\\_Sheets/QRG\\_UpdateRegisterWithLimitedInfo.pdf](http://seslhnweb/iPM/Training_UserGuides/Cheat_Sheets/QRG_UpdateRegisterWithLimitedInfo.pdf)

[http://seslhnweb/iPM/Training\\_UserGuides/Cheat\\_Sheets/QRG-OverseasAddresses.pdf](http://seslhnweb/iPM/Training_UserGuides/Cheat_Sheets/QRG-OverseasAddresses.pdf)

**^** Refer to QRG - [Chargeable and Compensable Patients Information f](http://seslhnweb/iPM/Training_UserGuides/Cheat_Sheets/QRG_ChargeableCompensablePatientInfo.pdf)or more information

[http://seslhnweb/iPM/Training\\_UserGuides/Cheat\\_Sheets/QRG\\_ChargeableCompensablePatientInfo.pdf](http://seslhnweb/iPM/Training_UserGuides/Cheat_Sheets/QRG_ChargeableCompensablePatientInfo.pdf)

**\*\*** Refer to QRG – Deceasing Non-Inpatients in iPM for more information

[http://seslhnweb/iPM/Training\\_UserGuides/Cheat\\_Sheets/QRG\\_Non-Inpatients\\_deaths.pdf](http://seslhnweb/iPM/Training_UserGuides/Cheat_Sheets/QRG_Non-Inpatients_deaths.pdf)